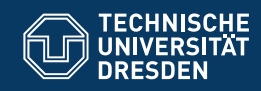

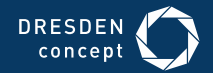

Fakultät Informatik

Professur Softwaretechnologie

**OOSE 13**

**VON DER ANALYSE ZUM ENTWURF (KLAUSURVORBEREITUNG)**

Dr.-Ing. Birgit Demuth Sommersemester 2018

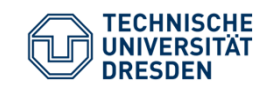

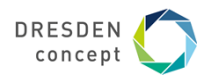

**Wiederholung**

- $\mathbb{R}^n$  Von Analyse (aUML) zum Entwurf (dUML) und zum Feinentwurf/Implementierung (jUML)
- Verfeinerungsoperationen im Softwareentwurf (dUML, jUML), Objektanreicherung
- $\mathcal{L}_{\mathcal{A}}$ [Anwendung von Entwurfsmustern zur Erhöhung der Wiederverwendbarkeit (dUML)]
- $\mathcal{L}_{\mathcal{A}}$ Datenstrukturentwurf/Auswahl generischer Collections (jUML)

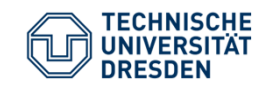

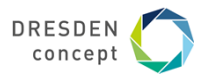

**Von Analyse (aUML) zum Entwurf (dUML) und zum Feinentwurf/Implementierung (jUML)**

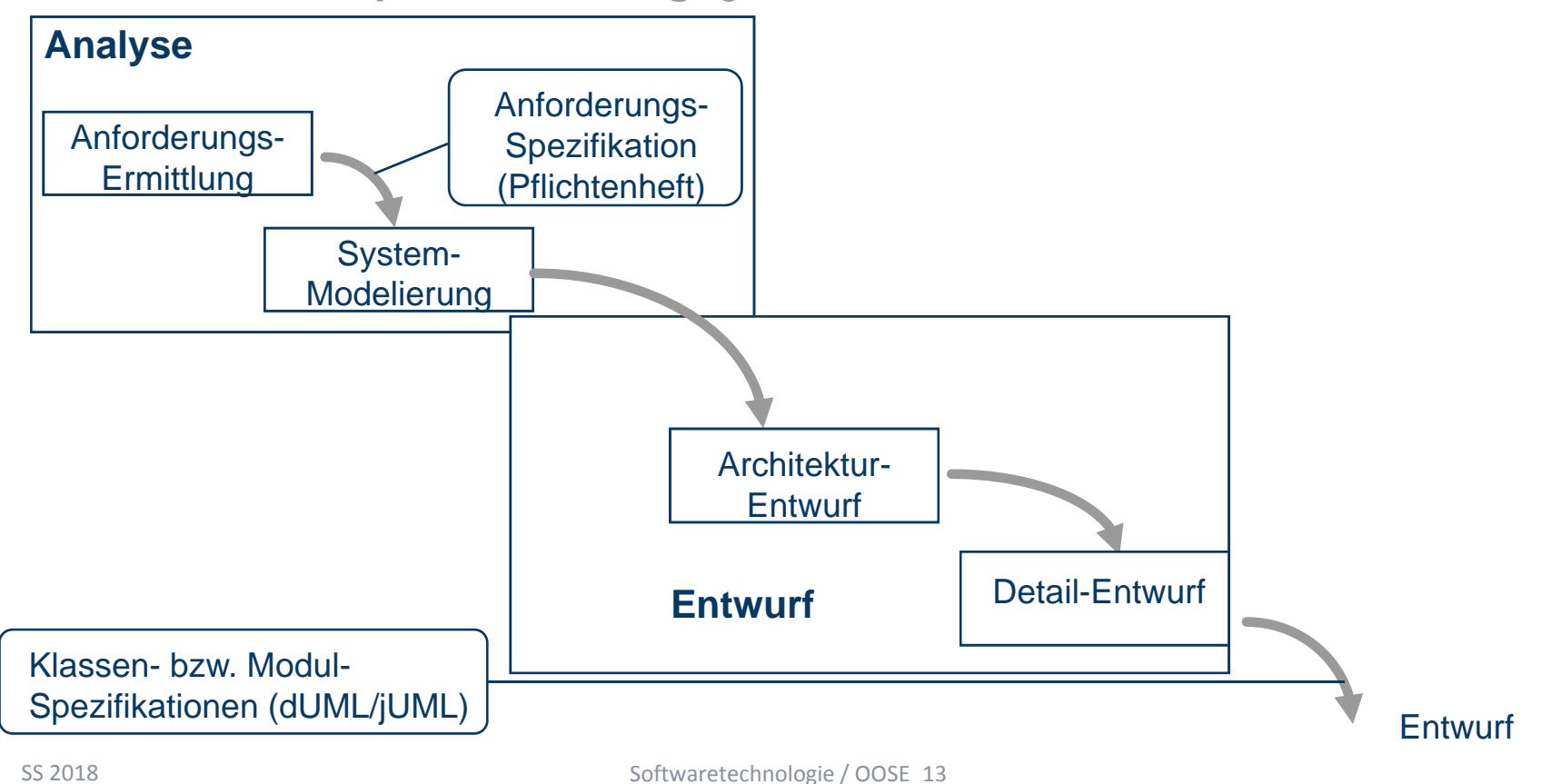

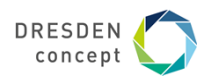

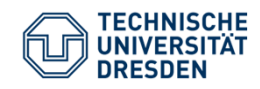

#### **Einige Kriterien für guten Entwurf**

- $\mathcal{L}_{\mathcal{A}}$ Korrektheit
- $\overline{\phantom{m}}$ Erfüllung der Anforderungen
- $\equiv$ Wiedergabe aller Funktionen des Systemmodells
- $\overline{\phantom{m}}$ Sicherstellung der nichtfunktionalen Anforderungen
- $\mathcal{L}_{\mathcal{A}}$ Verständlichkeit
- $\equiv$ Gute Dokumentation
- $\overline{\phantom{a}}$ Anpassbarkeit
- $\mathcal{L}_{\mathcal{A}}$ Hohe Kohäsion innerhalb der Komponenten
- $\mathcal{L}_{\mathcal{A}}$ Schwache Kopplung der Komponenten
- $\blacksquare$ Wiederverwendung
- $\mathcal{L}_{\mathcal{A}}$ Stabilität und Zuverlässigkeit
- $\mathcal{L}_{\mathcal{A}}$ Angemessene Ressourcenverwendung

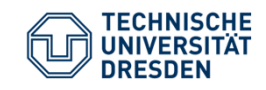

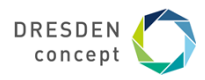

#### **Hohe Kohäsion und Schwache Kopplung**

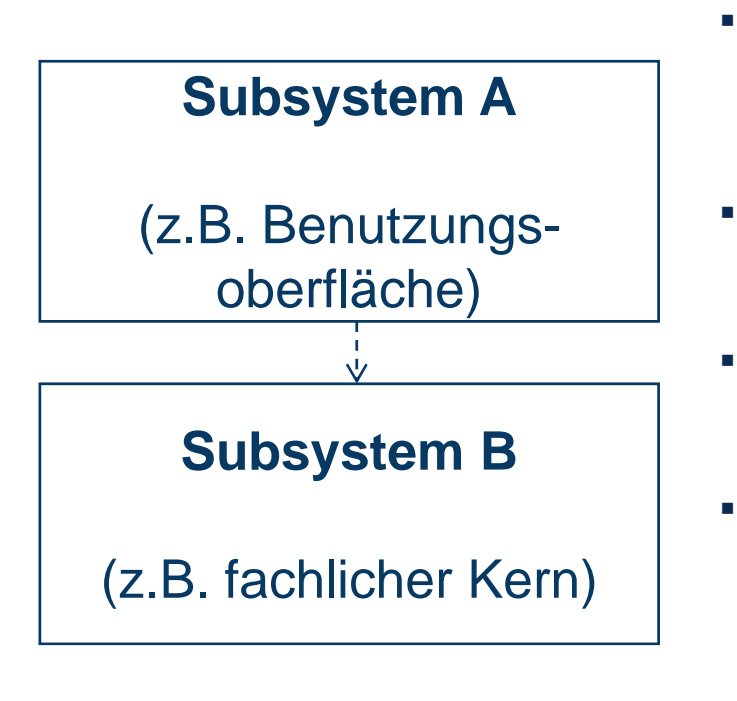

- $\mathcal{L}_{\mathcal{A}}$  Subsystem B darf keine Information und Funktionalität enthalten, die zum Zuständigkeitsbereich von A gehört und umgekehrt.
- Es muss möglich sein, Subsystem A weitgehend auszutauschen oder zu verändern, ohne Subsystem B zu verändern.
- Die meisten Änderungen von Subsystem B sollten nur relativ einfache Änderungen in Subsystem A nach sich ziehen.
- *Beispiele zur konkreten technischen Realisierung siehe MVC-Architektur und Entwurfsmuster*

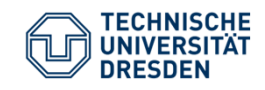

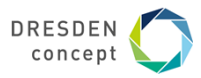

# **TELEFONBUCH** Vom Analysemodell zum Entwurfsmodell

SS 2018

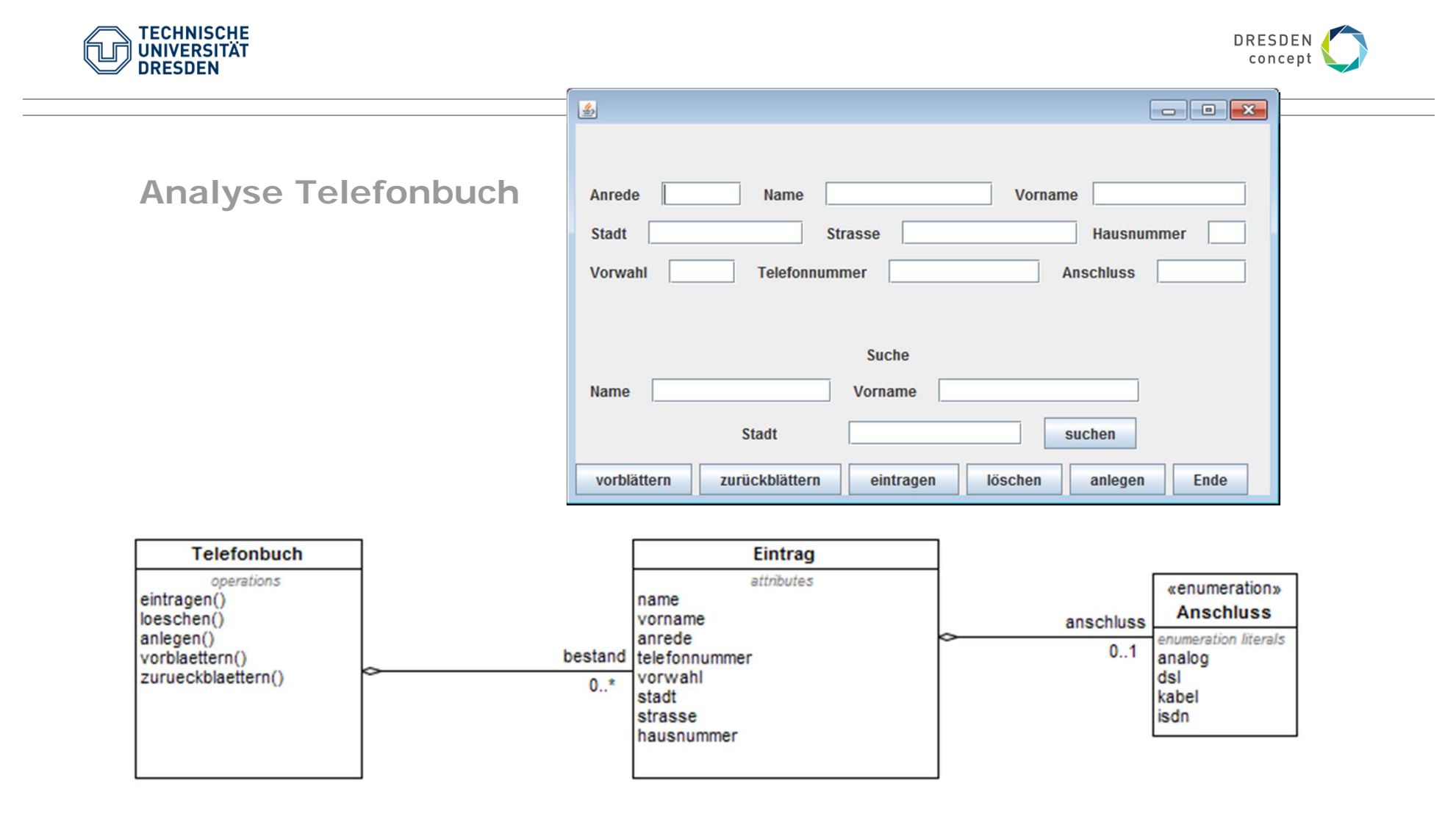

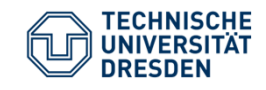

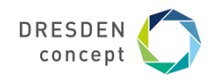

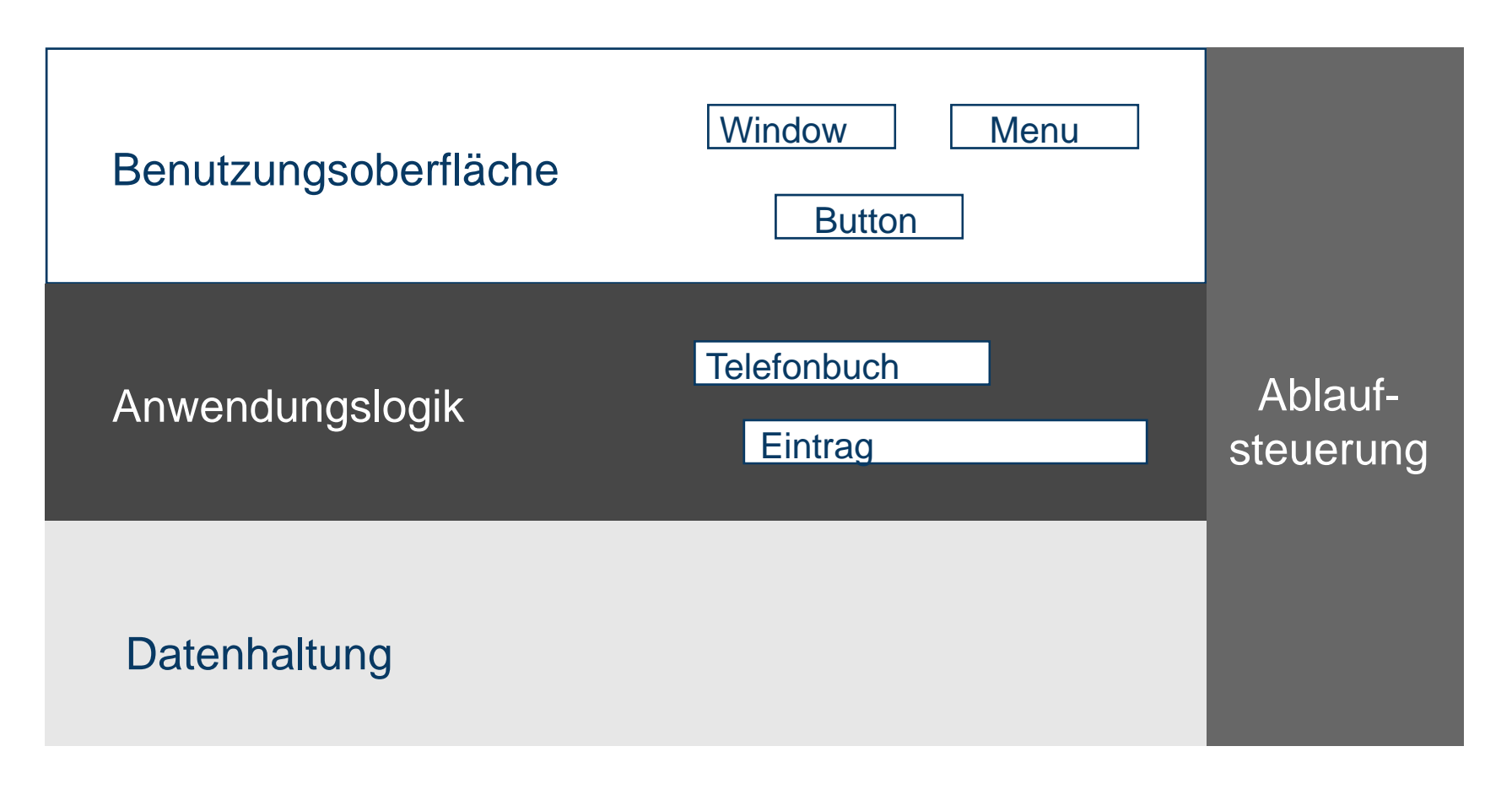

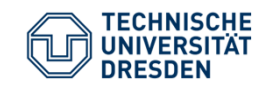

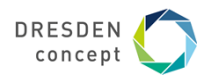

**Objektanreicherung (Object Fattening)**

Verfeinerungsprozess zur Entwurfszeit, der

- $\bullet$ Objekte des Domänenmodells mit Implementierungsinformationen "verfettet"
- •an ein Objekt aus dem Domänenmodell Unterobjekte anlagert
- $\bullet$ Unterobjekte "verfettet"
- $\bullet$  Beziehungen zu Plattformen, Komponentenmodellen, Frameworks, Klassenbibliotheken … beschreibt
- $\rightarrow$  Die Objekte aus dem Domänenmodell bleiben erhalten, werden aber immer "dicker"

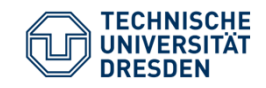

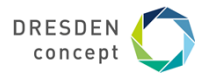

## **Entwurf Telefonbuch (dUML v0)**

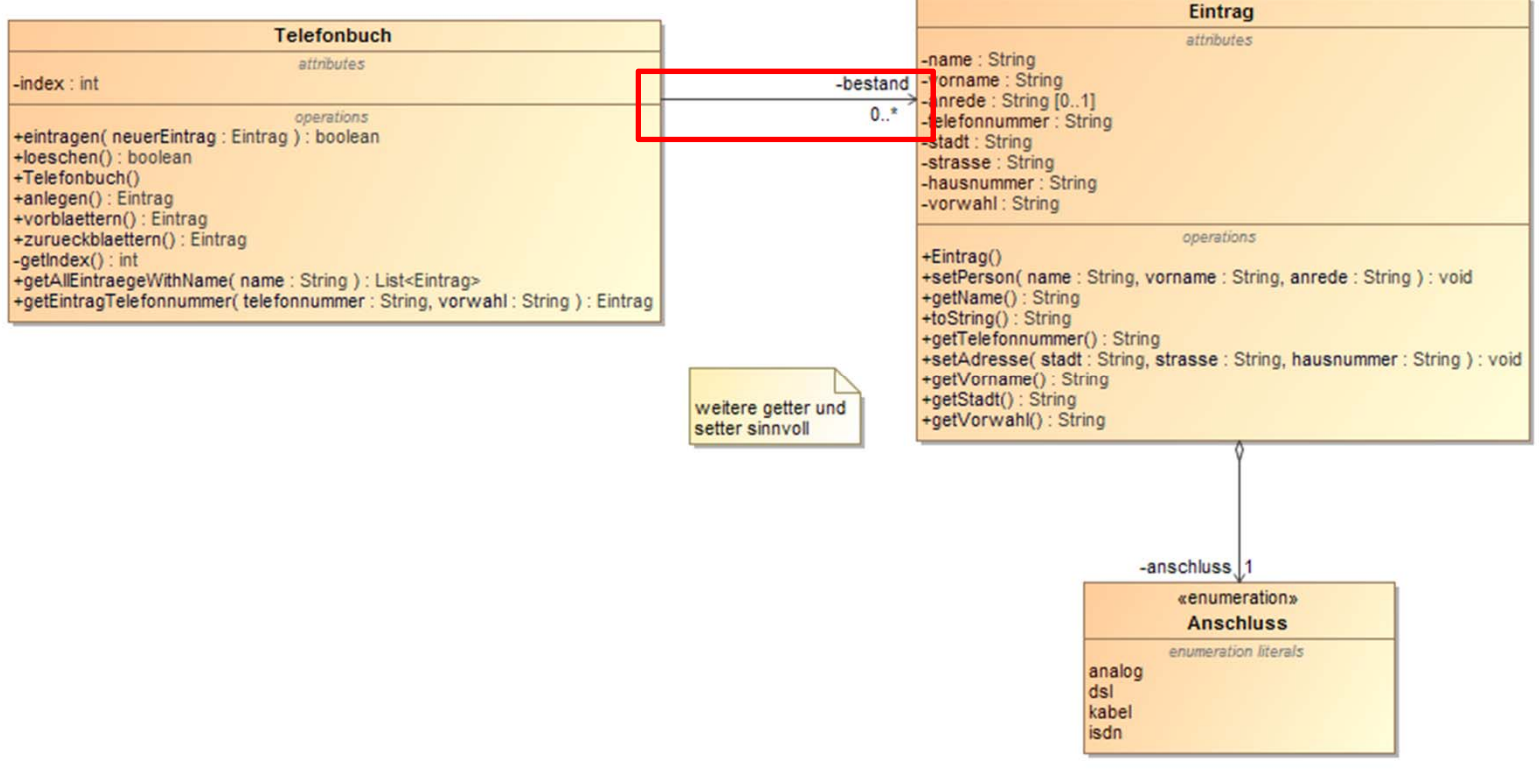

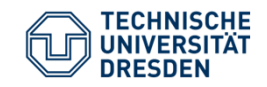

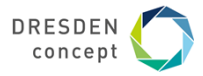

## **Entwurf Telefonbuch (jUML v0)**

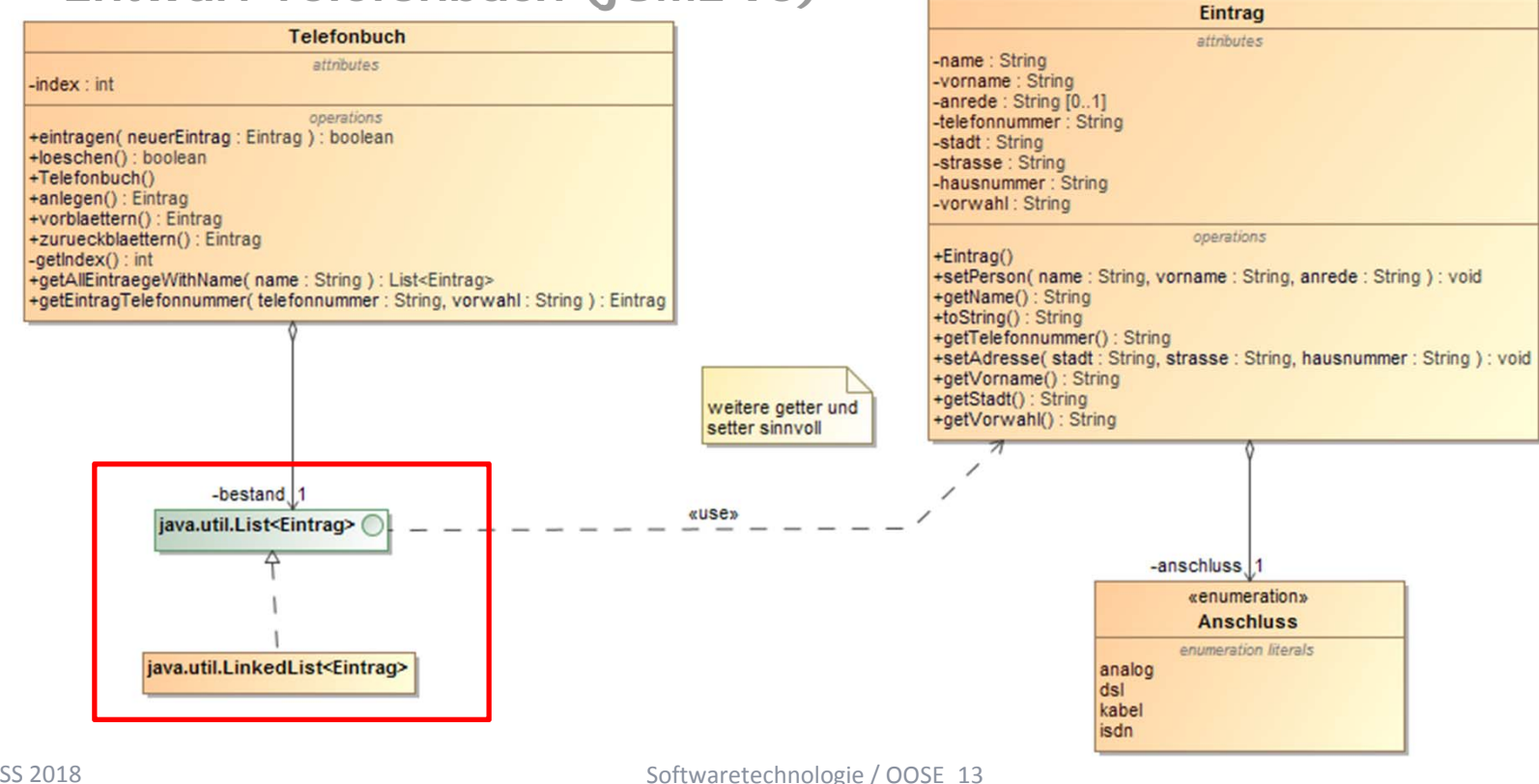

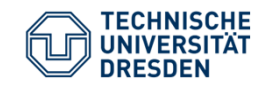

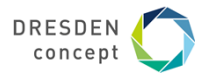

# **Entwurf Telefonbuch (dUML v1)**

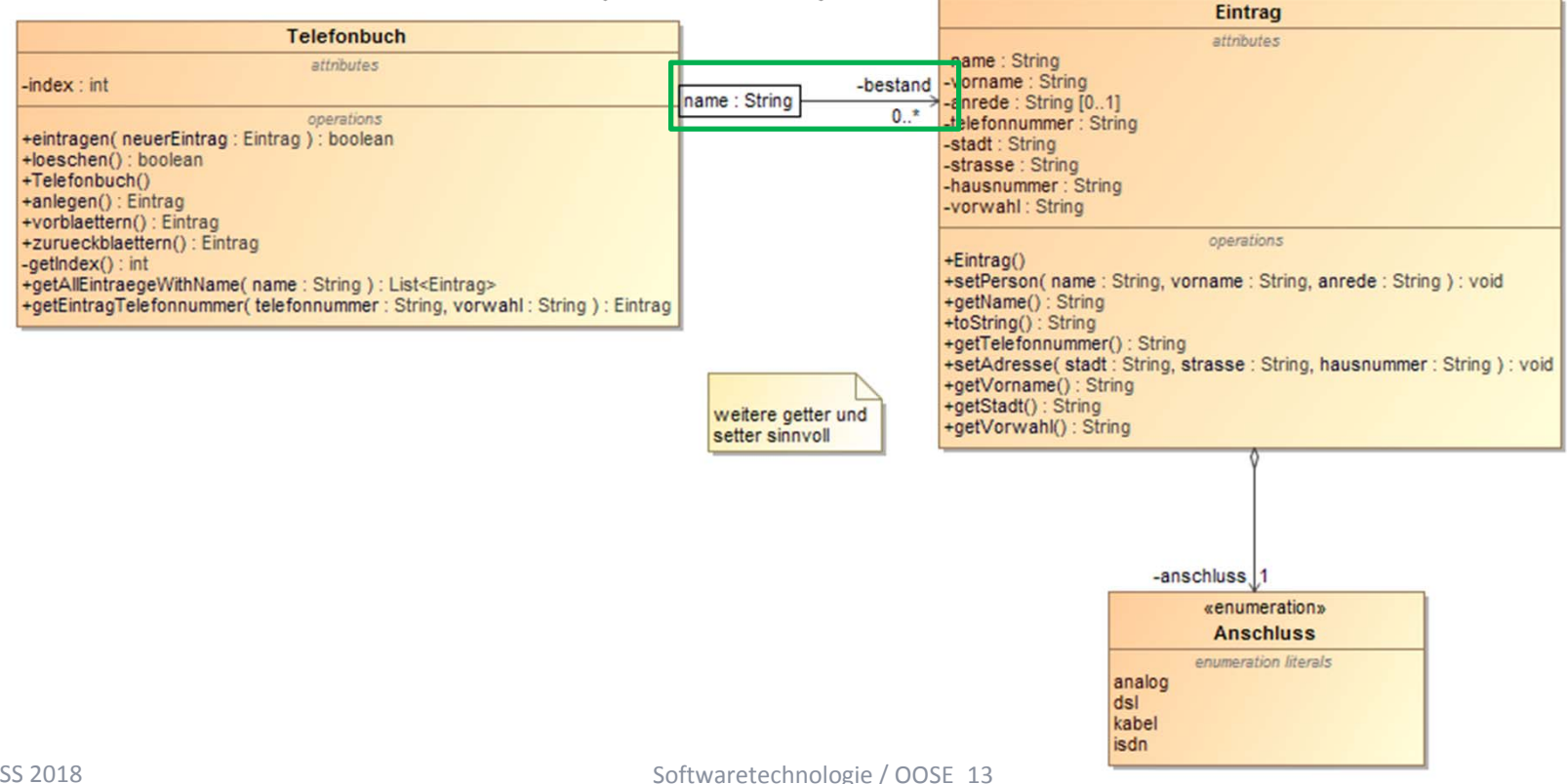

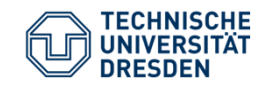

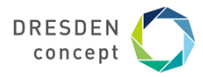

#### **Entwurf Telefonbuch (jUML v1)** Eintrag attributes **Telefonbuch** -name : String attributes -vorname : String weitere getter und  $-index: int$ -anrede: String [0..1] setter sinnvoll -stadt: String operations -strasse : String +eintragen(neuerEintrag: Eintrag): boolean -hausnummer: String +loeschen() : boolean -telefonnummer: String +Telefonbuch() -vorwahl: String +anlegen() : Eintrag +vorblaettern() : Eintrag operations +zurueckblaettern() : Eintrag +Eintrag()  $-$ getIndex $()$  : int +setPerson(name : String, vorname : String, anrede : String ) : void +getAllEintraegeWithName(name: String): List<Eintrag> +getName(): String +oetEintragTelefonnummer(telefonnummer: String, vorwahl: String): Eintrag +toString(): String +setAdresse(stadt: String, strasse: String, hausnummer: String): void +getVorname(): String «use» +getStadt(): String ت -bestand  $1$ java.util.Map<String,List<Eintrag>>  $\bigcirc$ -anschluss 1 «enumeration» **Anschluss** Map implementiert die enumeration literals qualifizierte Assoziation java.util.TreeMap<String,List<Eintrag>> analog dsl kabel isdn

Softwaretechnologie / OOSE\_13

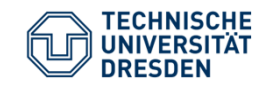

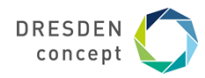

# **Entwurf Telefonbuch (dUML v2)**

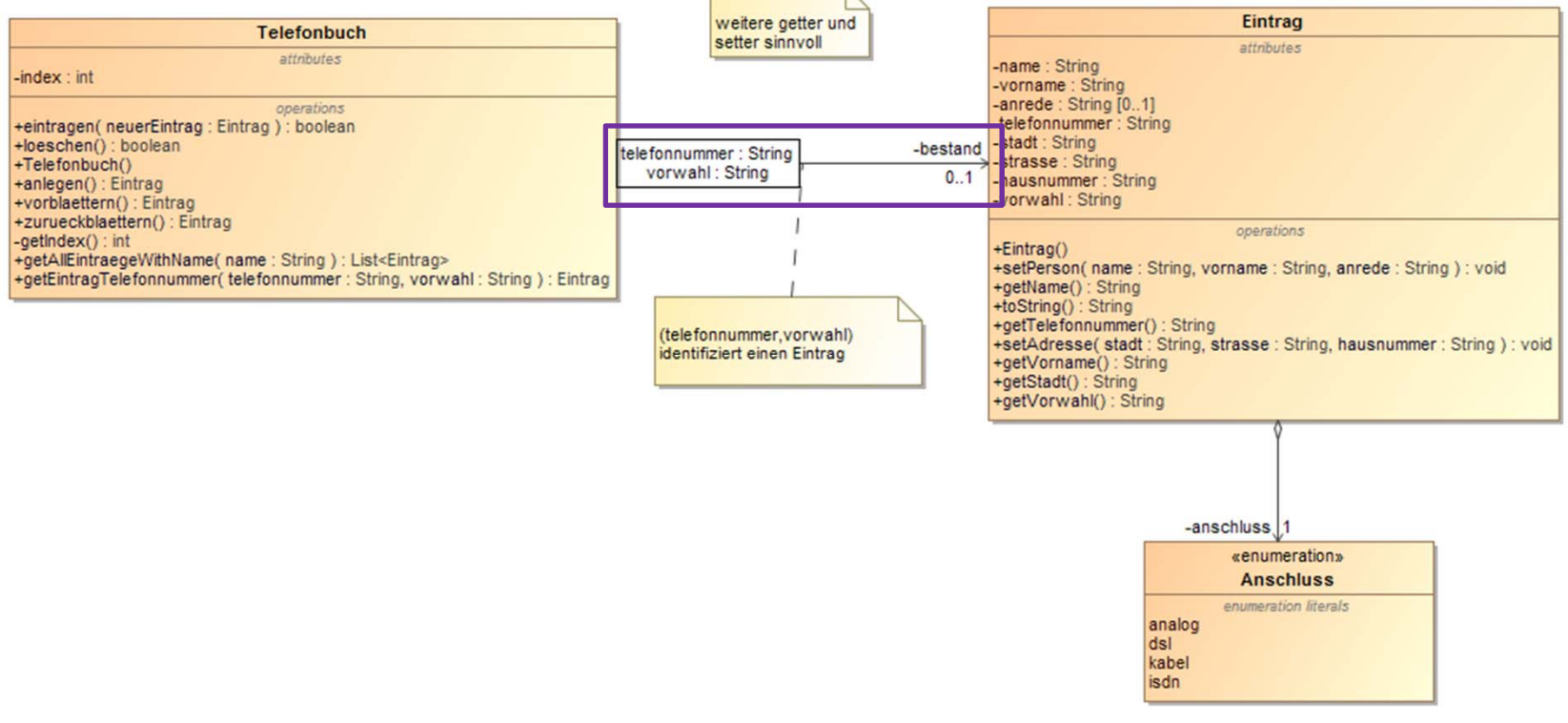

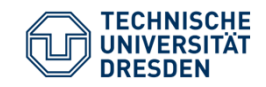

SS 2018

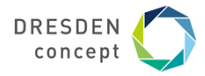

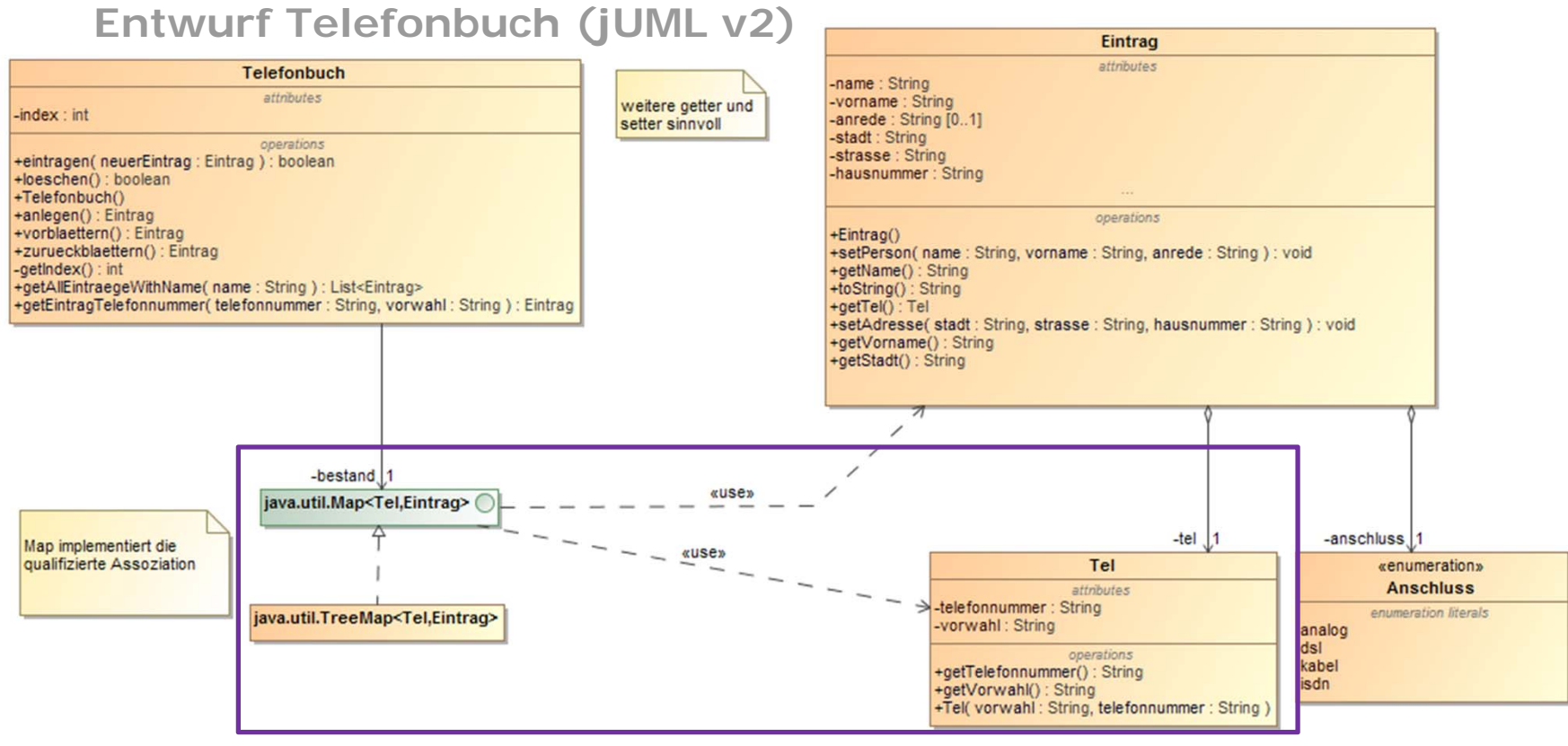

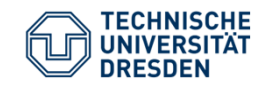

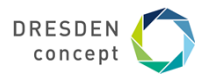

# **FALLSTUDIE MARK IV COFFEEMAKER /1/,/2/**

SS 2018

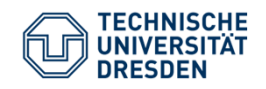

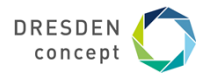

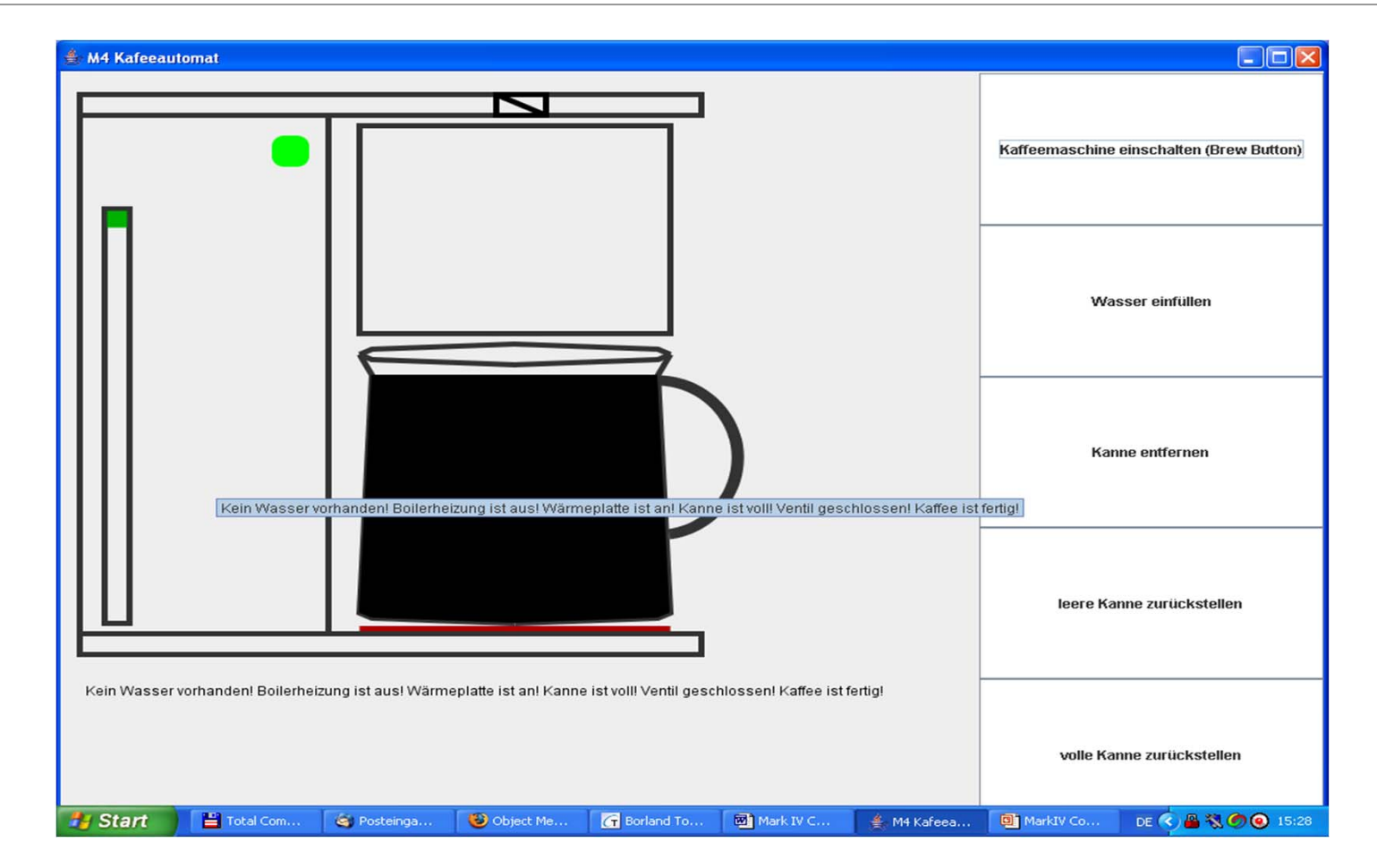

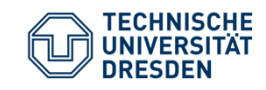

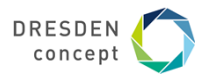

#### **Teile und Funktionen von MarkIV Coffeemaker**

Heizung für den Boiler (**boilerOn/boilerOff**)

Heizung für die Wärmeplatte (**warmerOn/warmerOff**)

Sensor für die Wärmeplatte (**warmerEmpty, potEmpty, potNotEmpty**)

Sensor für den Boiler (**boilerEmpty, boilerNotEmpty**)

Zubereitungsknopf (**brew**)

Anzeigelampe (**indicatorOn/indicatorOff**) leuchtet auf, wenn der Zubereitungsvorgang beendet und der Kaffee fertig ist.

Druckventil (**valveOpen/valveClosed**), das geöffnet wird, um den Druck im Boiler zu reduzieren; der Druckabfall<br>unterbricht den Wasserzufluss zum Filter; das Ventil kann geöffnet oder geschlossen sein.

SS 2018

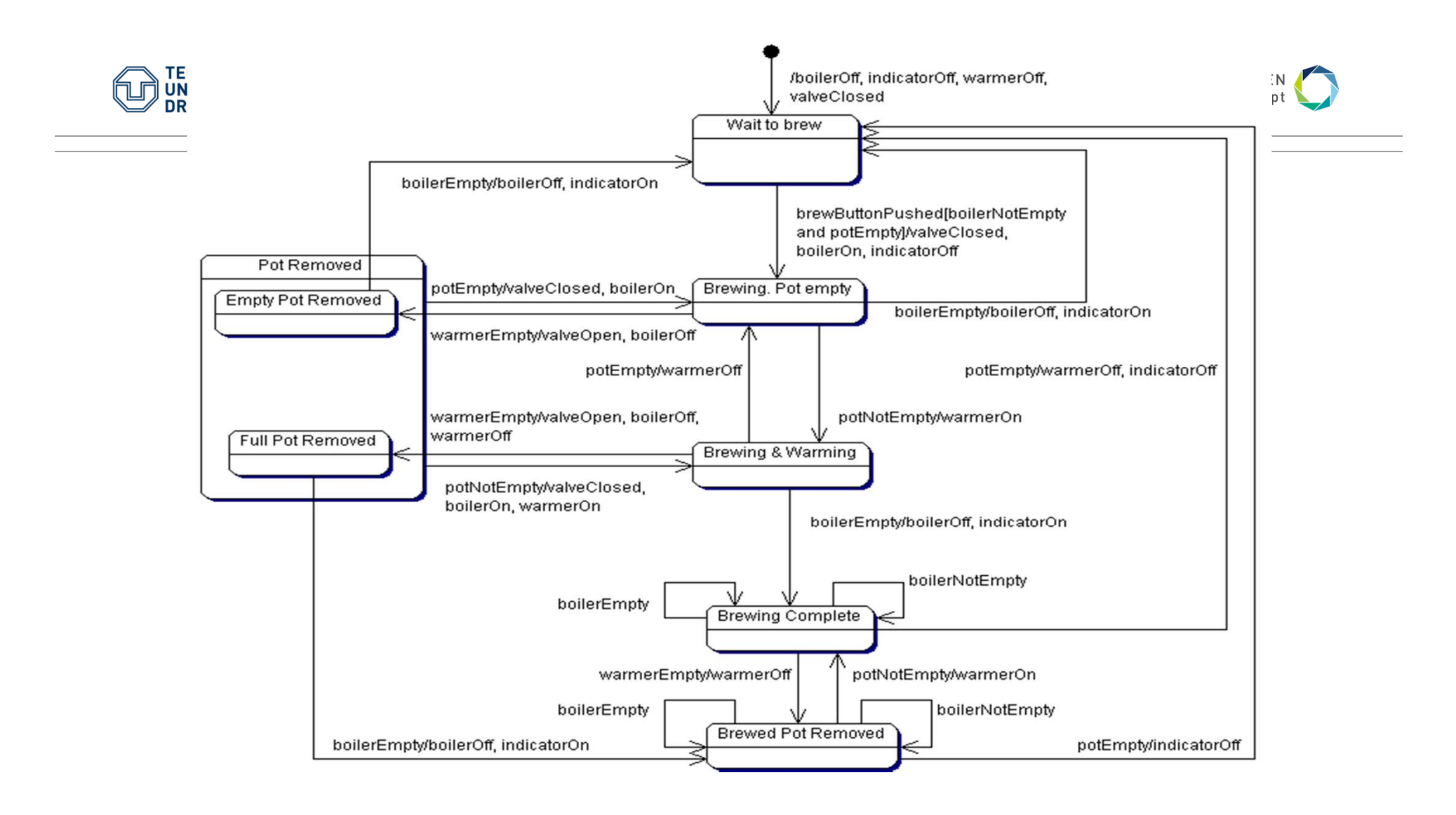

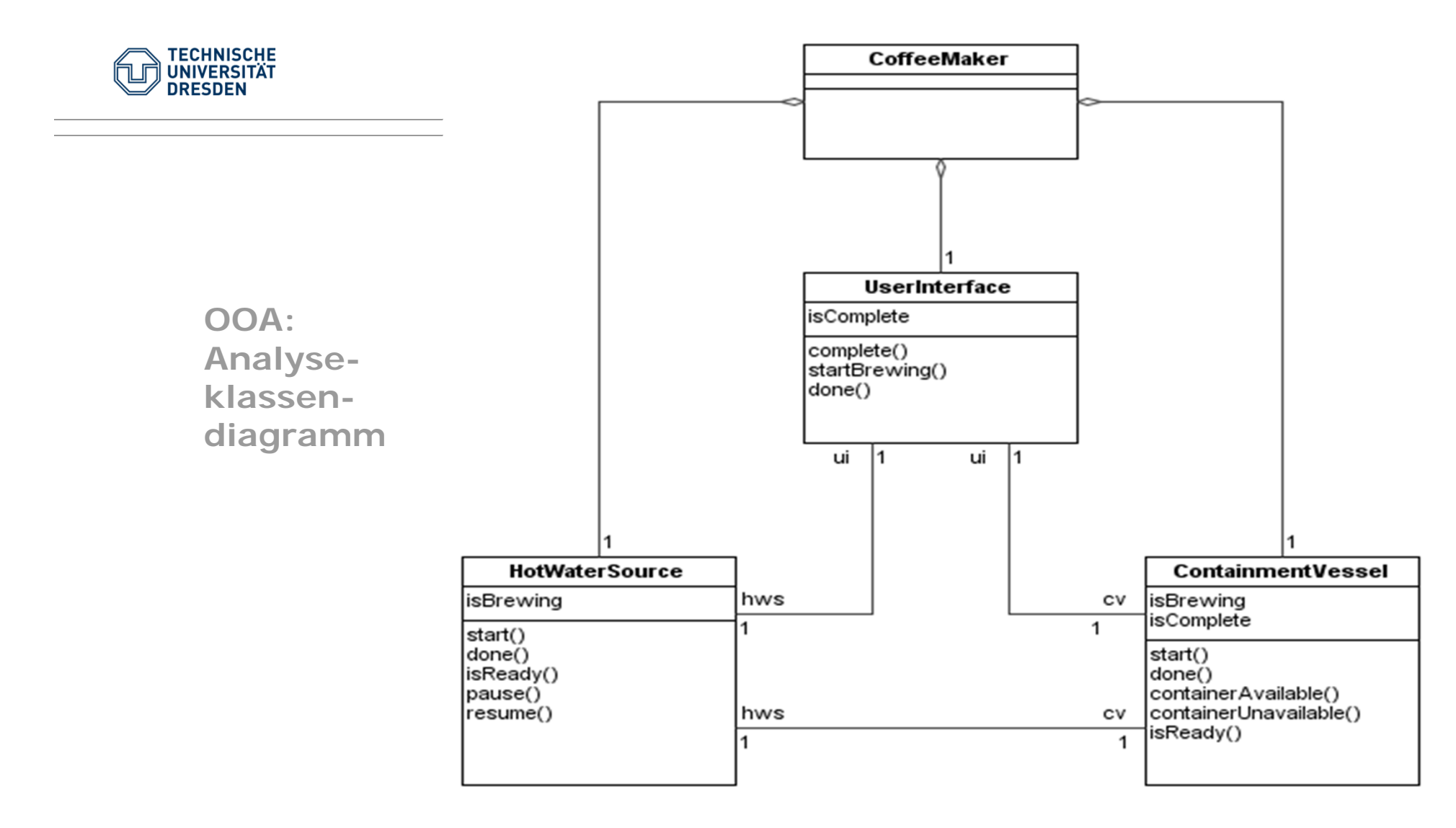

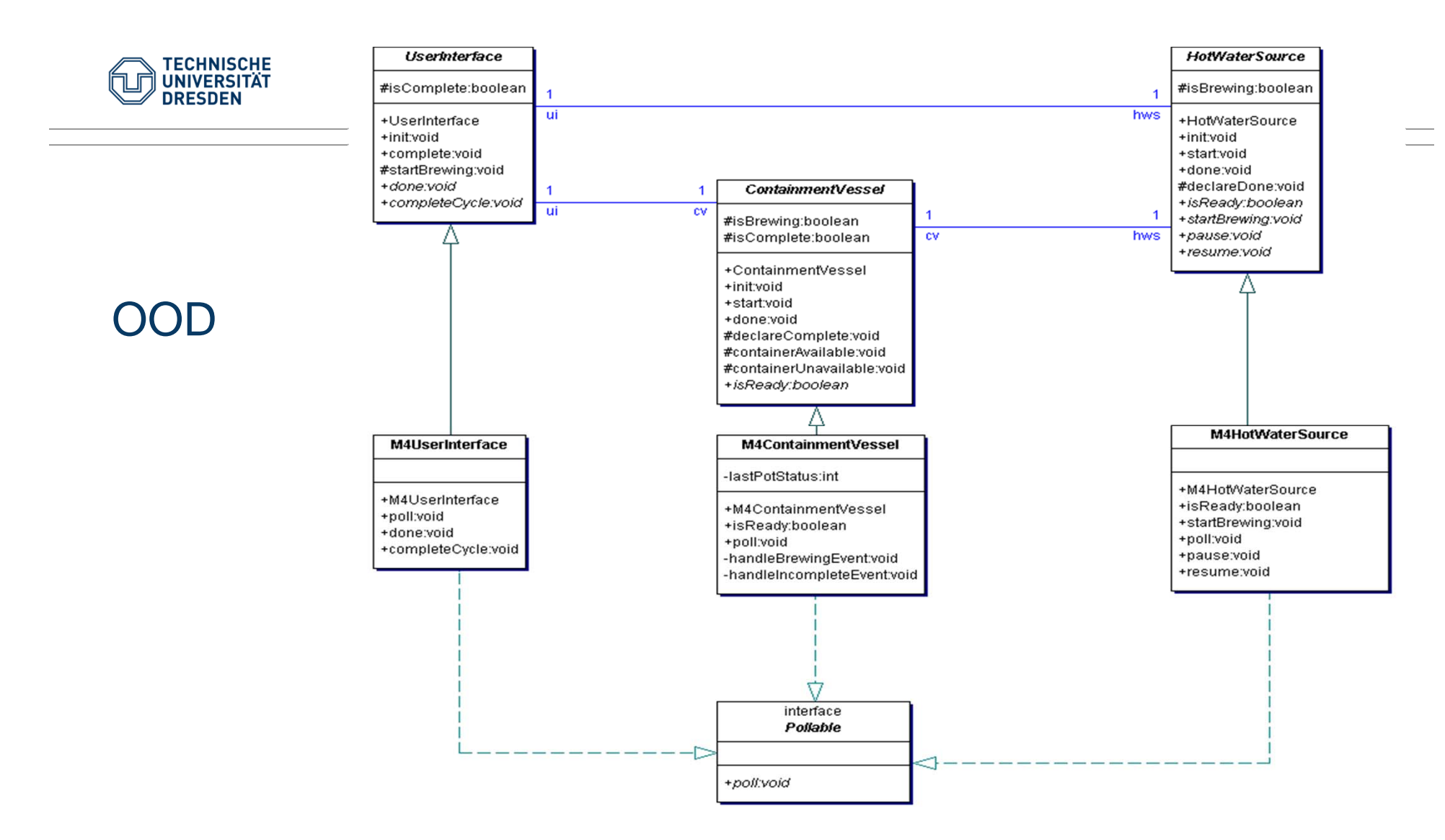

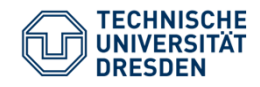

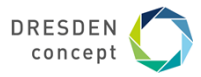

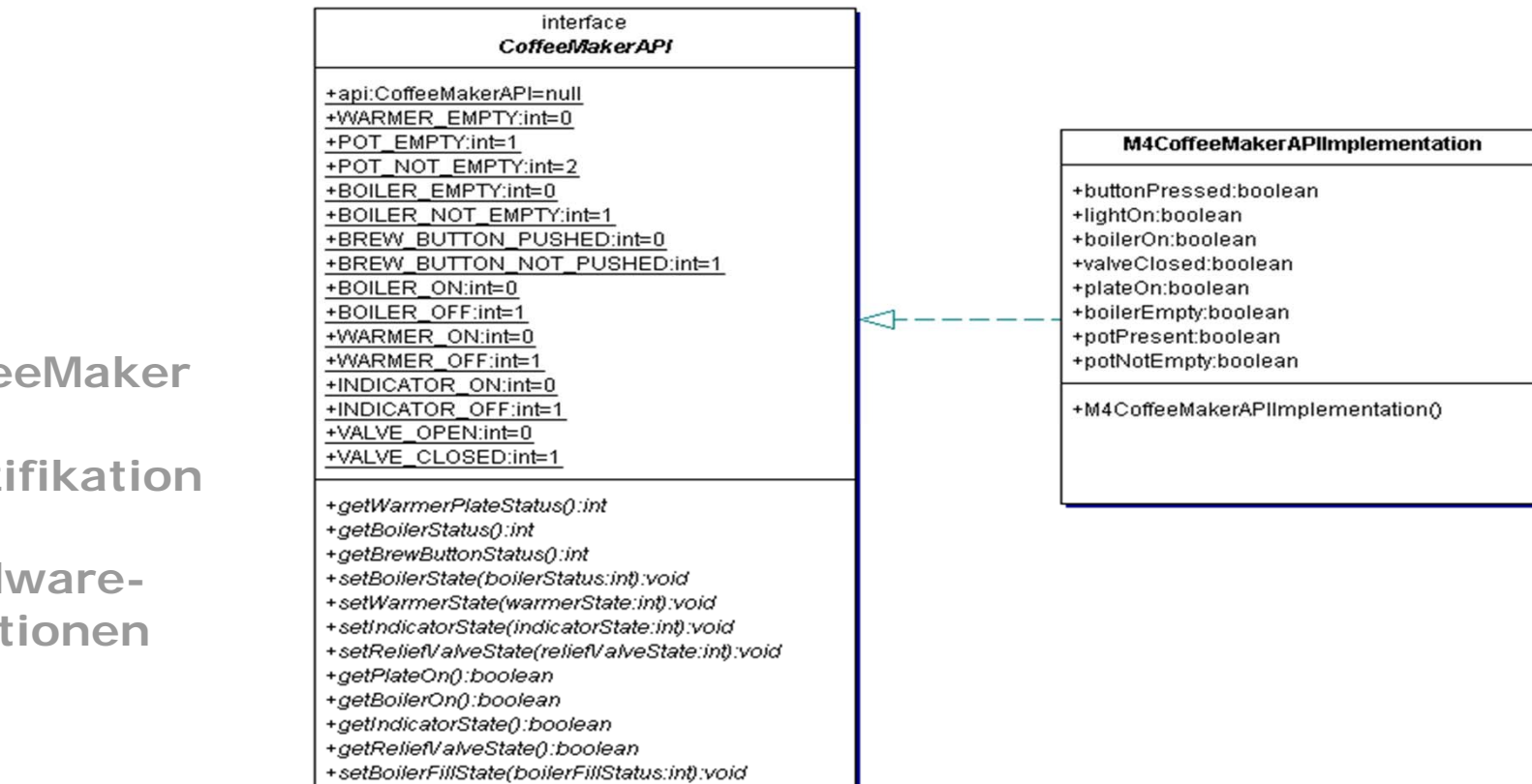

**Coffe API Spezi der Hard funkt** 

Softwaretechnologie / OOSE\_13

+setBrewButtonState(brewButtonStatus:int):void

+setPotState(potStatus:int):void

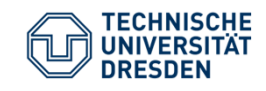

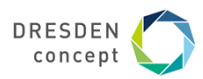

## **Schnittstellen und abstrakte Klassen in Java**

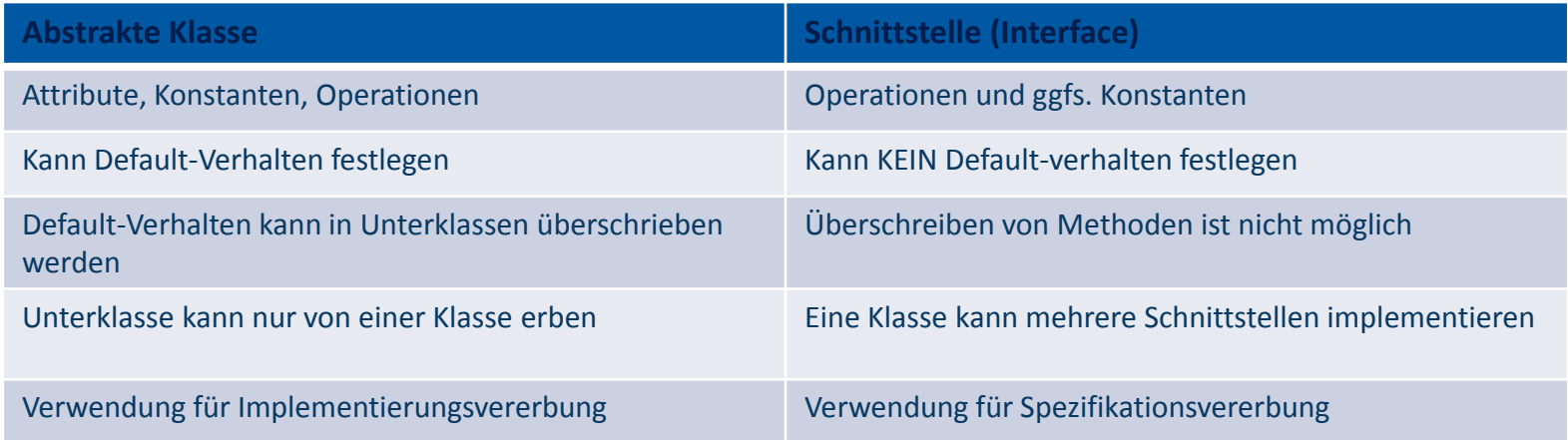

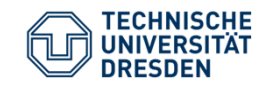

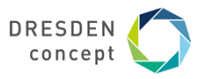

**MarkIV CoffeeMaker Entwurfsüberlegungen**

public class **CoffeeMaker** { public static void **main**(String[] args) { CoffeeMakerAPI api = new M4CoffeeMakerAPIImplementation(); M4UserInterface  $ui = new$ M4UserInterface(api); M4HotWaterSource hws = new M4HotWaterSource(api); M4ContainmentVessel  $cv = new$ M4ContainmentVessel(api);

ui.init(hws,cv); hws.init(ui,cv); cv.init(ui,hws); while(true) { ui.poll(); hws.poll(); cv.poll(); } } }

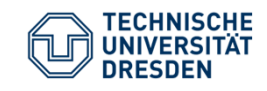

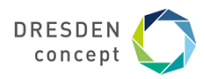

**Implementierung**

Implementierung der Interfaces/Klassen des OOD-Klassendiagramms

Wie wird nun die Kaffeemaschine MarkIV zum ablauffähigen Programm?

- Klasse CoffeeMaker also Kommandozeilenprogramm
- (aber da sieht man nichts, Endloszyklus)
- GUI zur Simulation der Kaffeemaschine, d.h. etwas zum Spielen ©
- Erweiterung unserer Klasse CoffeeMaker um eine GUI
- Implementierung mit dem Observer Pattern
- Nächster Schritt: MarkIV mit Threads für die einzelnen Sensoren

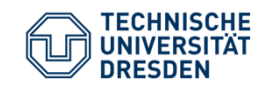

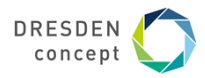

#### **Referenzen**

- (1)Robert Martin: Designing Object-Oriented C++ Applications Using the Booch Method. Prentice Hall, 1995
- (2)Robert Martin: UML for Java Programmers. Prentice Hall, 2003
- (3)Birgit Demuth (Hrsg.): Softwaretechnologie für Einsteiger. Pearson Studium, 2. geänderte Auflage, 2014

#### Weitere Quellen zur Vorbereitung auf die Klausur

- $\mathcal{L}_{\rm{max}}$ Vorlesungsfolien und Übungsmaterial
- $\mathbf{r}$ Learning Outcomes
- $\mathbf{r}$ INLOOP-Aufgaben
- × Auditorium
- $\mathbf{r}$ Lernraum Montag 23.7. 6. DS, APB E040
- $\mathbf{r}$ Klausuren auf IFSR-Server (ftp://ifsr.de/klausuren/SWT/)

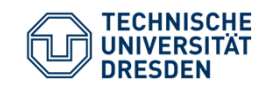

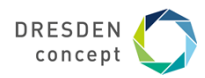

**Ende**